## Ausbildungsübersicht «Kauffrau/Kaufmann EFZ DA»

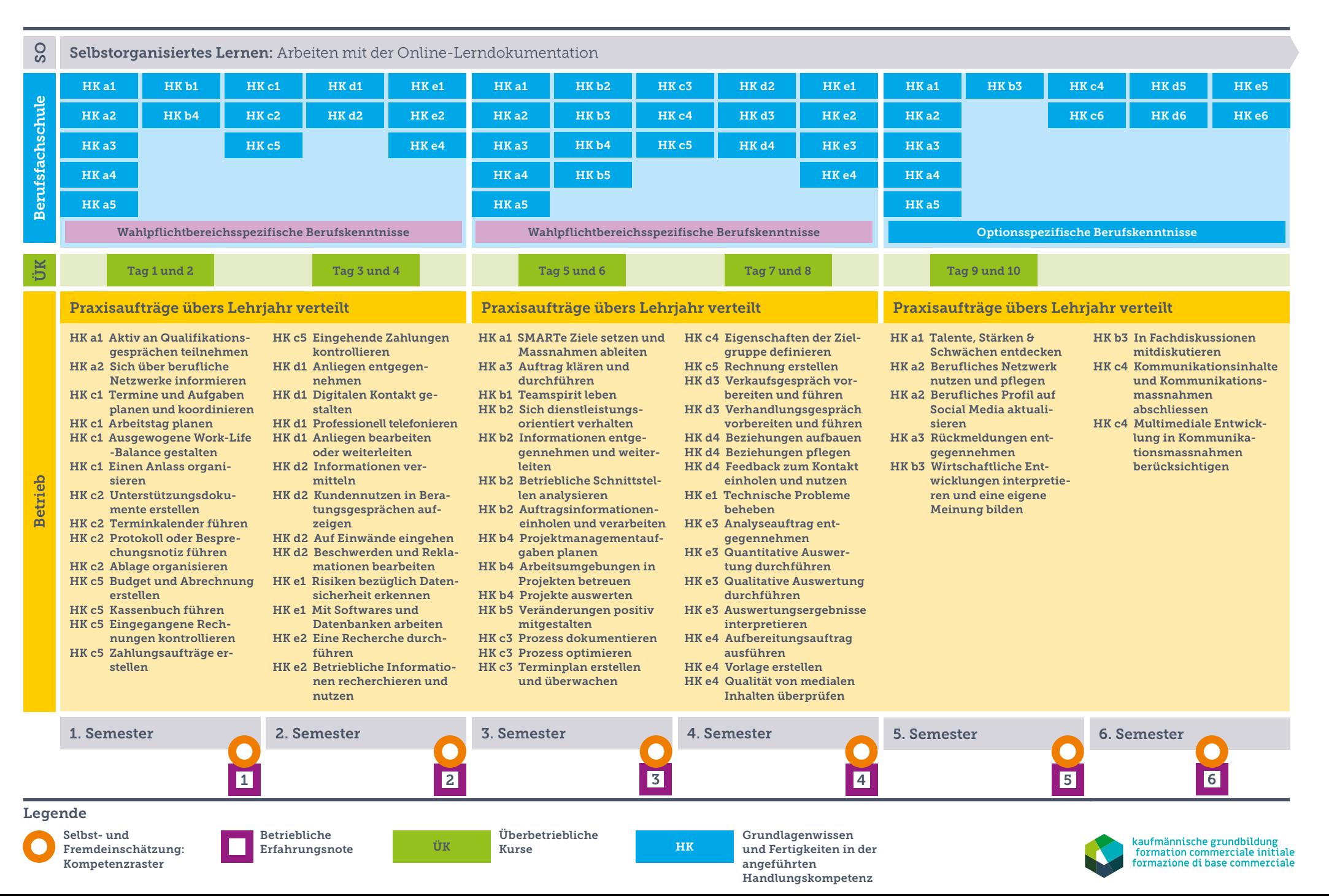